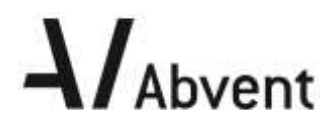

# **Formation BIMOFFICE**

**Bureau - Initiation**

**Programme de formation**

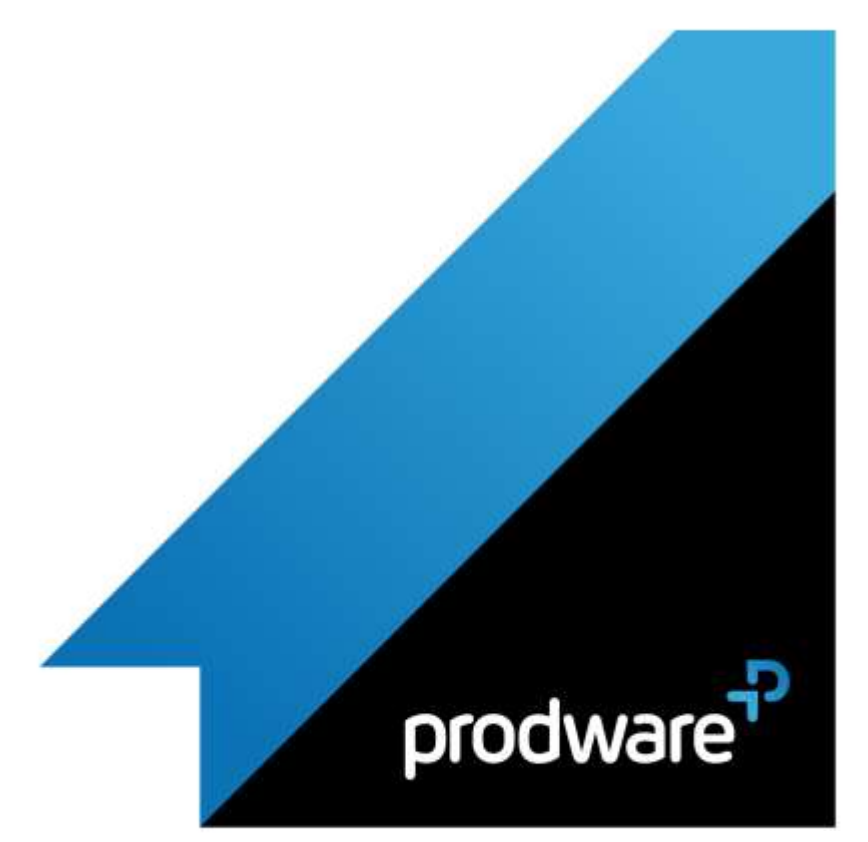

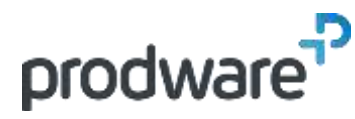

# $\Lambda$ Abvent

# *BIMOFFICE - Bureau - Initiation*

# **Programme de formation**

#### **Objectifs**

Maîtriser les fonctions générales du logiciel afin de pouvoir comprendre l'interface du bureau **Public**

Tous les collaborateurs de l'agence : Secrétariat, BE, Bureau Technique, Économiste, Dessinateur, Conducteur de travaux, Comptable…

**Durée**

1 jour(s) (09h30 – 17h30 dont 1h de pause déjeuner)

Soit 7 heures de formation **Lieu du stage**

#### Sur site client et/ou chez Prodware

**Méthodes et moyens pédagogiques** Exposés théoriques et cas pratiques (1h/j) face à face distanciel

Quiz et exercices de Progression à chaque partie de cours

**Modalité d'évaluation ( Pré-formation )**

Formulaire de positionnement à remplir par l'apprenant

<https://forms.office.com/r/Th9LBiLgBa> **Suivi et évaluation**

Etudes de cas.

Questions / Réponses.

**Pré-requis** Bonne maîtrise de l'environnement Windows.

**Conditions** Mise à disposition d'un logiciel accessible via

une page web ou une application **Compétences et qualification du formateur :** 

Certification Autodesk formateur expérimenté, expertise

#### professionnelle

**Equipement requis**

PC avec licence à jour Connexion internet Casque audio ou enceinte avec microphone

**Code formation**

FOBIMO-BUR1

#### **1. INTERFACE GENERALE**

- ▲ Navigateur
- **Barre** de menu
- **Barre d'outils**
- Volet d'information
- Préférences logiciel

## **2. LES INTERVENANTS**

- **/** Création
- Import des contacts extérieurs
- **Export**
- $F$  Filtre
- Correspondance avec les intervenants

### **3. LISTES DE BIBLIOTHEQUES**

Localisation de différente bibliothèque du logiciel, leur description

#### **4. LA DOCUMENTATION**

- Gestion des documents générés dans BIMoffice ou documents externes
- Visualisation
- **Modification**
- Envoi
- Import/export
- Historique des documents

## **5. LES PROJETS**

- **/** Création
- **/** Import
- Export
- Fiche information du projet
- **Annuaire du projet**

#### **6. AGENDA**

- Visualisation
- Création

### **7. ACTIVITE DU COLLABORATEUR**

- Visualisation
- **/** Création
- **8. POINTAGE INDIVIDUEL DES HEURES**
	- Visualisation

*Remarque :*

*Ce programme de formation peut varier en fonction des différents utilisateurs. Dans la mesure du temps disponible, des points particuliers pourront être étudiés.*

**Prodware**

45, Quai de la Seine 75019 Paris

Déclaration d'activité de formation enregistrée sous le n° 11 75 4693875 auprès du préfet de la région d'Ile de France (article R.6351-6 du Code du travail)

Copyright Février 2013 – Toute reproduction interdite

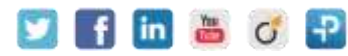

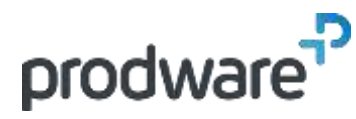

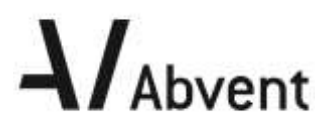

# *BIMOFFICE - Bureau - Initiation*

## **Programme de formation**

#### **Objectifs**

Maîtriser les fonctions générales du logiciel afin de pouvoir comprendre l'interface du bureau **Public** Tous les collaborateurs de l'agence : Secrétariat, BE, Bureau Technique, Économiste, Dessinateur, Conducteur de travaux, Comptable… **Durée** 1 jour(s) (09h30 – 17h30 dont 1h de pause déjeuner) Soit 7 heures de formation **Lieu du stage** Sur site client et/ou chez Prodware **Méthodes et moyens pédagogiques** Exposés théoriques et cas pratiques (1h/j) face à face distanciel Quiz et exercices de Progression à chaque partie de cours **Modalité d'évaluation ( Pré-formation )** Formulaire de positionnement à remplir par l'apprenant <https://forms.office.com/r/Th9LBiLgBa> **Suivi et évaluation** Etudes de cas. Questions / Réponses. **Pré-requis** Bonne maîtrise de l'environnement Windows. **Conditions** Mise à disposition d'un logiciel accessible via une page web ou une application **Compétences et qualification du formateur :**  Certification Autodesk formateur expérimenté, expertise professionnelle **Equipement requis** PC avec licence à jour Connexion internet Casque audio ou enceinte avec microphone **Code formation** FOBIMO-BUR1

- **/ Création**
- Validation

## **9. NOTES DE FRAIS**

- Visualisation
- **/** Création
- Validation

#### **10. MESSAGERIE**

### **11. BASE DE CONNAISSANCE**

Consultation de la base de connaissance

*Remarque :*

*Ce programme de formation peut varier en fonction des différents utilisateurs. Dans la mesure du temps disponible, des points particuliers pourront être étudiés.*

**Prodware**

45, Quai de la Seine 75019 Paris

Déclaration d'activité de formation enregistrée sous le n° 11 75 4693875 auprès du préfet de la région d'Ile de France (article R.6351-6 du Code du travail) Copyright Février 2013 – Toute reproduction interdite

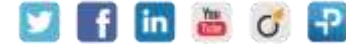

2021-V01